# Producing slides with  $\mathrm{LATF} \times 2\varepsilon$

## Frank Mittelbach

2020/02/20

## 1 Introduction

With LATEX  $2\varepsilon$  it is now no longer necessary to maintain a special format for producing overhead slides. Instead the standard format may be used and internally only different font definition files come into play.

## 2 Usage

For producing slides you have to use slides as the document class. This class is very similar to the slides style that came with SLITEX, in fact it is basically a copy changed to work under  $\mathbb{P}\mathbb{E} \times 2\varepsilon$ .<sup>[1](#page-0-0)</sup> Thus you have to say something like

```
\documentclass[...]{slides}
```
and process this with  $\text{LATEX } 2\varepsilon$ .

## 3 Fonts

Note, that with NFSS you can easily produce slides with special fonts just by calling an appropriate style file (like times) in a \usepackage command. This works, for example, with all fonts that are defined to be scaleable (e.g., PostScript fonts) since they can be used at any size by NFSS.

However, packages like pandora won't work because the standard .fd files shipped with NFSS only contain small sizes. You can, of course, produce additional sizes and change the .fd files accordingly so that they would be useable for slides as well.

## 4 Invisible text and color separation

In the original SLITEX it was possible to produce invisible text using the \invisible command, so that one was able to put several slides on top of each other (with each slides showing additional details, etc.). It was also possible to produce 'color' slides. This was done by producing individual slides one for each color and placing them on top of each other.

<span id="page-0-0"></span><sup>&</sup>lt;sup>1</sup>Therefore you should compare the new class with old SLITEX styles in case you have local slide classes to see what you have to change in order to use them with  $\text{LATEX } 2\varepsilon$ .

The availability of color printers and the color package make color separation obsolete, so it has been removed. Although the color has also made \invisible obsolete, the command is retained in the  $\mathbb{F} \mathbb{F} \times \mathbb{Z}$  implementation, but there are a few restrictions. Invisible fonts are implemented as special shapes where the shape names are build by prefixing the normal shape name with an uppercase I. For example, the 'normal invisible shape' would be In. When LATEX is requested to typeset invisible it will thus change the current shape attribute in this manner. To make this work it is necessary that the resulting font shape group is defined. If not, the normal font substitution mechanism of LAT<sub>E</sub>X  $2_{\epsilon}$  will change the attribute until it finds a usable font shape group with the result that the text may become visible.

As long as you use the standard fonts for slides this is not a problem because all the visible font shape groups have invisible counterparts. However, if you decide on using special fonts, e.g., PostScript fonts, your \DeclareFontShape settings may not contain invisible font shape groups and thus you may be unable to use these features without adding additional \DeclareFontShape commands to your .fd files or the preamble of your document.

## 5 The Implementation

Warning: The implementation is still very experimental and may change internally very much. It currently basically consists of a slightly modified copy of slides.sty (which then forms slides.cls) followed by a slightly changed copy of slitex.tex. Documentation is practically non-existing. Everybody is invited to help changing this!

The code is divided into two parts, we first implement the class related functions and declarations and then define lowlevel stuff that is necessary within every class. By placing such commands into a separate file it will be possible to share it with other slide classes.

### 5.1 The class code

At this point we input the redefinitions that are necessary for SLIT<sub>E</sub>X.

- $1$   $\langle$ \*class $\rangle$
- 2 \input{slides.def}

Now we are ready for setting up the font tables. As usual, we first look for a local configuration file sfonts.cfg. If there isn't one, we fall back to the default one (sfonts.def).

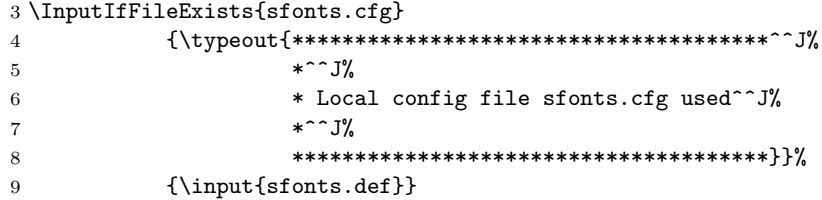

## 6 Declaration of Options

We declare a few options as illegal.

### 6.1 Setting Paper Sizes

The variables \paperwidth and \paperheight should reflect the physical paper size after trimming. For desk printer output this is usually the real paper size since there is no post-processing. Classes for real book production will probably add other paper sizes and additionally the production of crop marks for trimming.

```
10 \DeclareOption{a4paper}
11 {\setlength\paperheight {297mm}%
12 \setlength\paperwidth {210mm}}
13 \DeclareOption{a5paper}
14 {\setlength\paperheight {210mm}%
15 \setlength\paperwidth {148mm}}
16 \DeclareOption{b5paper}
17 {\setlength\paperheight {250mm}%
18 \setlength\paperwidth {176mm}}
19 \DeclareOption{letterpaper}
20 {\setlength\paperheight {11in}%
21 \setlength\paperwidth {8.5in}}
22 \DeclareOption{legalpaper}
23 {\setlength\paperheight {14in}%
24 \setlength\paperwidth {8.5in}}
25 \DeclareOption{executivepaper}
26 {\setlength\paperheight {10.5in}%
27 \setlength\paperwidth {7.25in}}
```
The option landscape switches the values of \paperheight and \paperwidth, assuming the dimensions wer given for portrait paper.

```
28 \DeclareOption{landscape}
29 {\setlength\@tempdima {\paperheight}%
30 \setlength\paperheight {\paperwidth}%
31 \setlength\paperwidth {\@tempdima}}
```
## 6.2 The clock option

The option clock prints the time at the bottom of each note. We also define here the commands and counters used to keep track of time.

```
32 \newif\if@clock \@clockfalse
33 \DeclareOption{clock}{\@clocktrue
34 \AtEndDocument{\typeout{\@arabic\c@minutes\space minutes}}
35 }%
36 \newcounter{minutes}%
37 \newcounter{seconds}%
38 \newcommand*{\settime}[1]{\setcounter{seconds}{0}\addtime{#1}}%
39 \newcommand*{\addtime}[1]{\addtocounter{seconds}{#1}%
40 \setcounter{minutes}{\value{seconds}}%
41 \global \divide \value{minutes} by 60\relax}
42
```
## 6.3 Two-side or one-side printing

Two-sided printing is not allowed, so don't declare an option. But it is necessary to initialize the switch.

\@twosidefalse

#### 6.4 Draft option

If the user requests draft we show any overfull boxes. We could probably add some more interesting stuff to this option.

```
44 \DeclareOption{draft}{\setlength\overfullrule{5pt}}
45 \DeclareOption{final}{\setlength\overfullrule{0pt}}
```
### 6.5 Titlepage option

The default is for a \maketitle command to make a new page.

```
46 \newif\if@titlepage
47 \@titlepagetrue
48 \DeclareOption{titlepage}{\@titlepagetrue}
49 \DeclareOption{notitlepage}{\@titlepagefalse}
```
### 6.6 Twocolumn printing

Two-column printing is again forbidden.

```
50 \DeclareOption{onecolumn}{}
51 \DeclareOption{twocolumn}{%
52 \ClassWarning{slides}{No 'twocolumn' layout for slides}}
```
### 6.7 Equation numbering on the left

The option leqno can be used to get the equation numbers on the left side of the equation.

```
53 \DeclareOption{leqno}{\input{leqno.clo}}
```
### 6.8 Flush left displays

The option fleqn redefines the displayed math environments in such a way that they come out flush left, with an indentation of \mathindent from the prevailing left margin.

```
54 \DeclareOption{fleqn}{\input{fleqn.clo}}
```
## 7 Executing Options

Here we execute the default options to initialize certain variables.

55 \ExecuteOptions{letterpaper,final}

The \ProcessOptions command causes the execution of the code for every option FOO which is declared and for which the user typed the FOO option in his \documentclass command. For every option BAR he typed, which is not declared, the option is assumed to be a global option. All options will be passed as document options to any \usepackage command in the document preamble. 56 \ProcessOptions

## 8 Loading Packages

The standard class files do not load additional packages.

## 9 Document Layout

In this section we are finally dealing with the nasty typographical details.

#### 9.1 Fonts

```
57 % FMi:
58 \def\rmdefault{lcmss} % no roman
59 \def\sfdefault{lcmss}
60 \def\ttdefault{lcmtt}
61 \def\itdefault{sl}
62 \def\sldefault{sl}
63 \def\bfdefault{bx}
```
As \fontshape gets redefined we need to make sure that the default for \upshape is no longer up but again n.

64 \def\updefault{n}

Since the number of parameters to set are very large it seems reasonable to set up one command \@setfontsize@parms which will do the work for us.

LATEX offers the user commands to change the size of the font, relative to the 'main' size. Each relative size changing command \size executes the command  $\text{Seta}$  where:

 $\langle$ **font-size** $\rangle$  The absolute size of the font to use from now on.

 $\langle$ baselineskip) The normal value of  $\backslash$ baselineskip for the size of the font selected. (The actual value will be \baselinestretch \*  $\langle baseball; \rangle)$ .)

A number of commands, defined in the LATEX kernel, shorten the following definitions and are used throughout. They are:

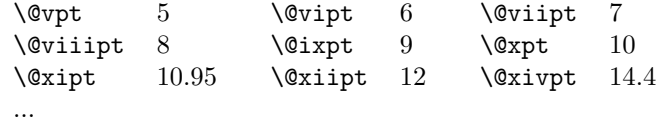

\ifourteenpt For SLIT<sub>E</sub>X, however, these are not sufficient, and we therefore need to add a few \iseventeenpt extra, larger, sizes.

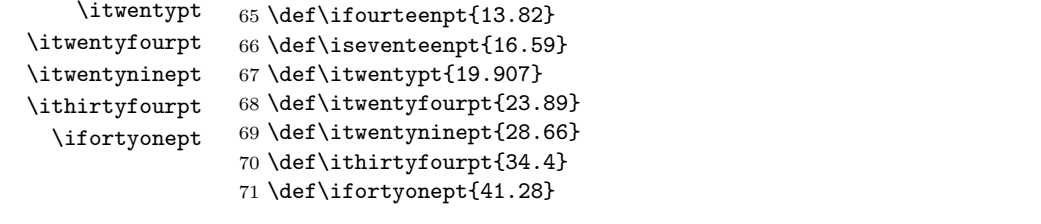

\@setfontsize@parms This routine is used in SLiTEX to interface font size setting it is modeled after the settings I found in slides. sty, so it probably needs an update. But any class is free to redefine it, as it is used only as an abbreviation. It's syntax is:

> \@setfontsize@parms  $\langle lineskip \rangle$  $\langle \text{parskip} \rangle$  $\langle above display$

 $\langle below display\nexists p \rangle$  $\langle above display$  $\langle$ belowdisplayshortskip $\rangle$  $\langle$ *strut hti*  $\langle$ *strut dp* $\rangle$  (without pt)

For NFSS1 a similar style existed which did run both with a SLITEX with old font selection or with NFSS1. But when no separate format is made this doesn't make much sense. So the following note is history and would only be true if all NFSS stuff would be removed from the file and placed into the format.

Note: To interface the old sfonts.tex the  $\langle size \rangle$  must be hidden in commands denoting the size by its name prefixed with 'i', i.e. 20pt size is called \itwentypt at this point. The NFSS interface will define those sizes to expand to the internal size, e.g. 20 but for the old sfonts the command name, e.g. \itwentypt, will be used to construct the name \twentypt etc.

This is a crude interface to the old sfonts.tex. It will be a bit slower than the old one because it must define \@tiny etc. every time a size changes.

If classes are set up that are only for use with NFSS then the second argument may be an ordinary font size!

```
72 \def\@setfontsize@parms#1#2#3#4#5#6#7#8{%
73 \lineskip #1\relax%
74 \parskip #2\relax
75 \abovedisplayskip #3\relax
76 \belowdisplayskip #4\relax
77 \abovedisplayshortskip #5\relax
78 \belowdisplayshortskip #6\relax
79 %
```
I don't see a reason why the \strutbox has a dim different from \baselineskip but we will leave it for the moment

- 80 \setbox\strutbox=\hbox{\vrule \@height#7\p@\@depth#8\p@\@width\z@}%
- 81 \baselineskip\baselinestretch\baselineskip
- 82 \normalbaselineskip\baselineskip}

Setting size relations for math scripts:

```
83 \DeclareMathSizes{13.82}{13.82}{10}{7}
84 \DeclareMathSizes{16.59}{16.59}{12}{7}
85 \DeclareMathSizes{19.907}{19.907}{16.59}{13.82}
86 \DeclareMathSizes{23.89}{23.89}{19.907}{16.59}
87 \DeclareMathSizes{28.66}{28.66}{23.89}{19.907}
88 \DeclareMathSizes{34.4}{34.4}{28.66}{23.89}
```

```
89 \DeclareMathSizes{41.28}{41.28}{34.4}{28.66}
```
#### \normalsize

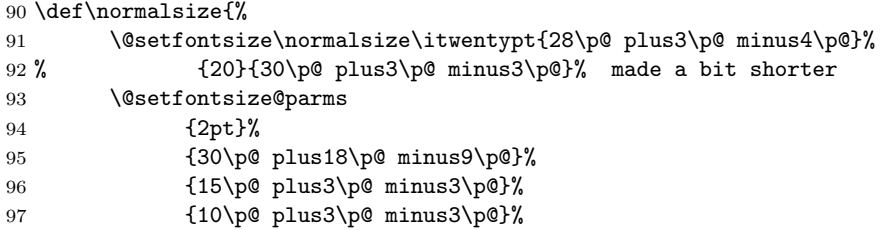

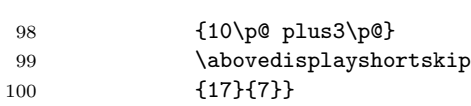

We initially choose the normalsize font.

101 $\verb|\normalsize|$ 

#### \small

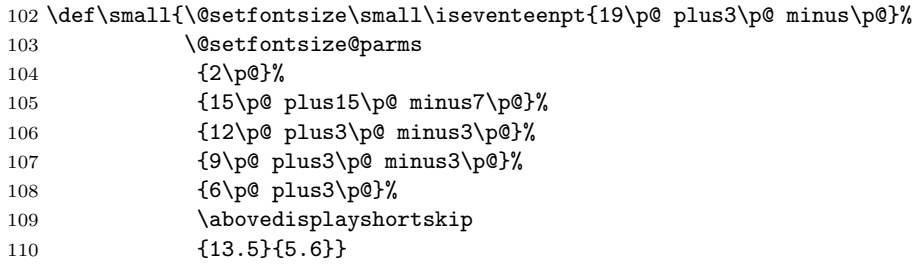

## \footnotesize

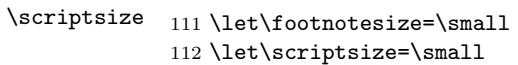

#### \tiny

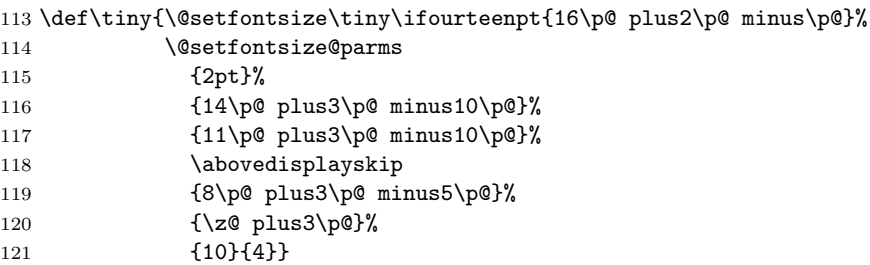

Actually copying the code above would be better because this would correct the error message. Maybe one should remove the first argument of \set@font@size@parms.

#### \large

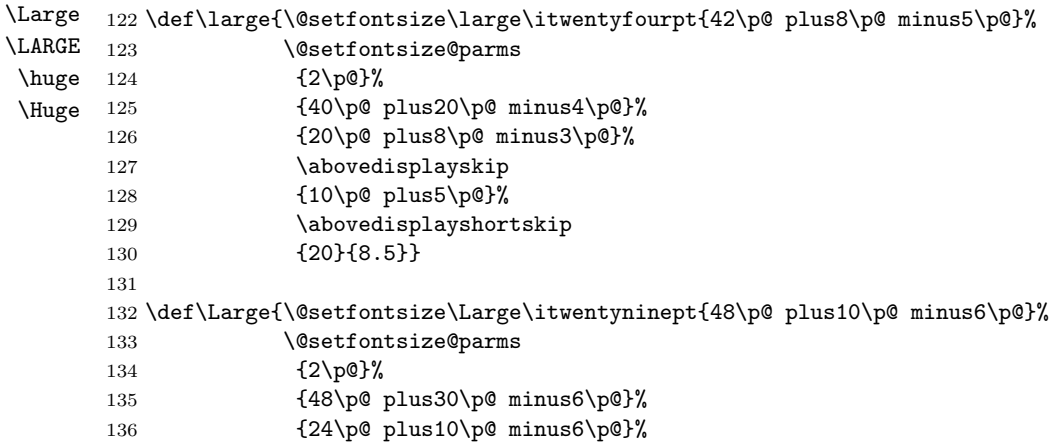

```
137 \abovedisplayskip
138 {12\p@ plus8\p@}%
139 \abovedisplayshortskip
140 {27}{11}}
141
142 \def\LARGE{\@setfontsize\LARGE\ithirtyfourpt{52\p@ plus10\p@ minus6\p@}%
143 \@setfontsize@parms
144 {2\p0}%
145 {52\p@ plus30\p@ minus6\p@}%
146 {24\p@ plus10\p@ minus6\p@}%
147 \abovedisplayskip
148 {12\p@ plus8\p@}%
149 \abovedisplayshortskip
150 {27}{11}}
151
152 \def\huge{\@setfontsize\huge\ifortyonept{60\p@ plus10\p@ minus6\p@}%
153 \@setfontsize@parms
154 {2\p@}%
155 {60\p@ plus30\p@ minus6\p@}%
156 {24\p@ plus10\p@ minus6\p@}%
157 \abovedisplayskip
158 {12\p@ plus8\p@}%
159 \abovedisplayshortskip
160 {27}{11}}
161
162 \let\Huge\huge
```
## 9.2 Paragraphing

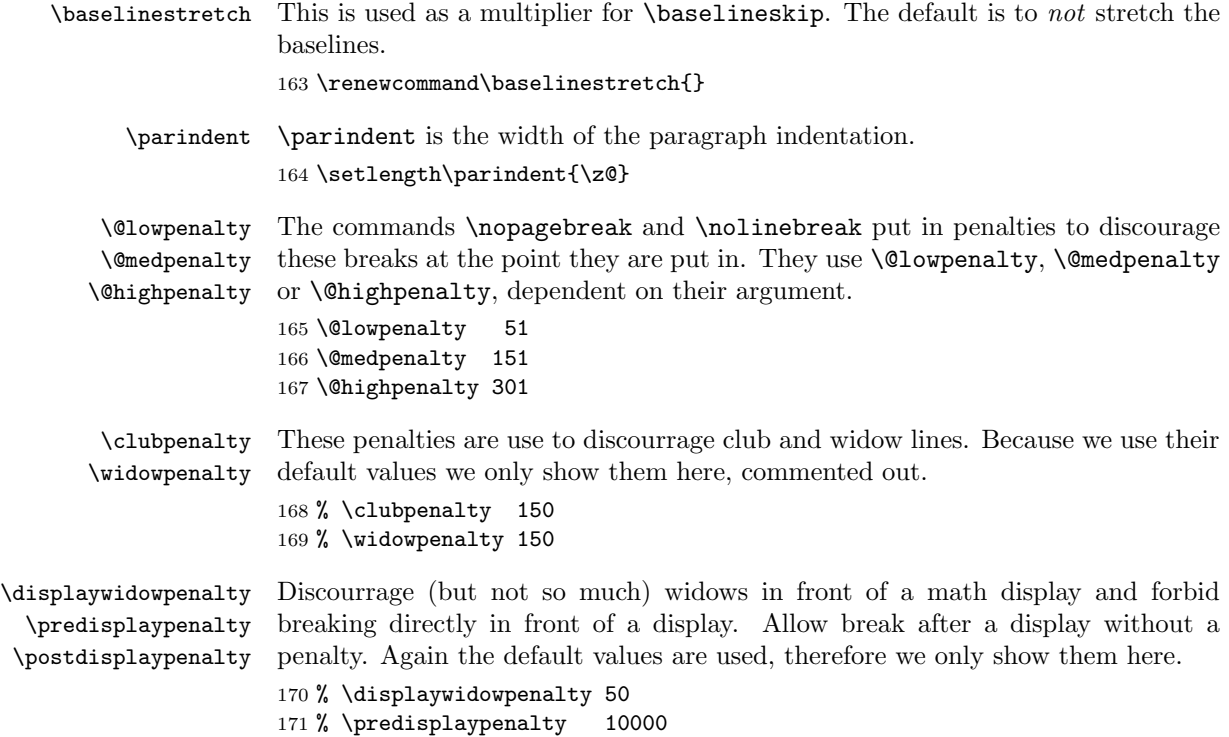

#### 172 % \postdisplaypenalty 0

\interlinepenalty Allow the breaking of a page in the middle of a paragraph. 173 % \interlinepenalty 0

\brokenpenalty We allow the breaking of a page after a hyphenated line. 174 % \brokenpenalty 0

### 9.3 Page Layout

All margin dimensions are measured from a point one inch from the top and lefthand side of the page.

#### 9.3.1 Vertical spacing

\headheight \headsep \topskip the text. \topskip is the \baselineskip for the first line on a page. The \headheight is the height of the box that will contain the running head. The \headsep is the distance between the bottom of the running head and the top of

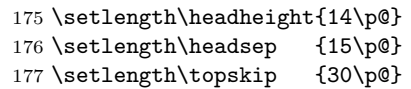

\footskip The distance from the baseline of the box which contains the running footer to the baseline of last line of text is controlled by the \footskip. Bottom of page: 178 \setlength\footskip{25\p@} %

\maxdepth \@maxdepth The T<sub>E</sub>X primitive register  $\max$  depth has a function that is similar to that of \topskip. The register \@maxdepth should always contain a copy of \maxdepth. In both plain T<sub>EX</sub> and L<sup>A</sup>T<sub>EX</sub> 2.09 \maxdepth had a fixed value of 4pt; in native  $EFT<sub>F</sub>X<sub>2e</sub>$  mode we let the value depend on the typesize. We set it so that  $\max$ + \topskip = typesize ×1.5. As it happens, in these classes \topskip is equal to the typesize, therefor we set \maxdepth to half the value of \topskip. 179 \if@compatibility 180 \setlength\maxdepth{4\p@} 181 \else 182 \setlength\maxdepth{.5\topskip} 183 \fi 184 \setlength\@maxdepth\maxdepth

#### 9.3.2 The dimension of text

\textwidth When we are in compatibility mode we have to make sure that the dimensions of the printed area are not different from what the user was used to see.

> 185 \if@compatibility 186 \setlength\textwidth{460\p@}

When we are not in compatibility mode we can set some of the dimensions differently, taking into account the paper size for instance. 187 \else

First, we calculate the maximum textwidth, which depends on the papersize. Then we calculate the approximate length of 65 characters, which should be the maximum length of a line of text. The calculated values are stored in \@tempdima and \@tempdimb.

```
188 \setlength\@tempdima{\paperwidth}
189 \addtolength\@tempdima{-2in}
190 \setbox\@tempboxa\hbox{\rmfamily im}
191 \setlength\@tempdimb{.5\wd\@tempboxa}
192 \setlength\@tempdimb{65\@tempdimb}
```
Now we can set the \textwidth, depending on whether we will be setting one or two columns.

The text should not be wider than the minimum of the paperwidth (minus 2 inches for the margins) and the maximum length of a line as defined by the number of characters.

```
193 \ifdim\@tempdima>\@tempdimb\relax
194 \setlength\textwidth{\@tempdimb}
195 \else
196 \setlength\textwidth{\@tempdima}
197 \fi
198 \fi
```
Here we modify the width of the text a little to be a whole number of points.

199 \@settopoint\textwidth

\columnwidth \columnsep

```
\columnseprule
                200 \columnwidth \textwidth
                201 \columnsep 10pt
                 202 \columnseprule \z@
```
\textheight Now that we have computed the width of the text, we have to take care of the height. The **\textheight** is the height of text (including footnotes and figures, excluding running head and foot).

> First make sure that the compatibility mode gets the same dimensions as we had with LAT<sub>EX2</sub>.09. The number of lines was calculated as the floor of the old \textheight minus \topskip, divided by \baselineskip for \normalsize. The old value of \textheight was 528pt.

```
203 \if@compatibility
```

```
204 \setlength\textheight{600\p@}
```
Again we compute this, depending on the papersize and depending on the baselineskip that is used, in order to have a whole number of lines on the page. 205 \else

```
206 \setlength\@tempdima{\paperheight}
```
We leave at least a 1 inch margin on the top and the bottom of the page.

207 \addtolength\@tempdima{-2in}

We also have to leave room for the running headers and footers.

208 \addtolength\@tempdima{-1in}

Then we divide the result by the current \baselineskip and store this in the count register \@tempcnta, which then contains the number of lines that fit on this page.

209 \divide\@tempdima\baselineskip

```
210 \@tempcnta=\@tempdima
```
From this we can calculate the height of the text.

```
211 \setlength\textheight{\@tempcnta\baselineskip}
212 \fi
```
The first line on the page has a height of \topskip. 213 \advance\textheight by \topskip

#### 9.3.3 Margins

\oddsidemargin \evensidemargin \marginparwidth

First we give the values for the compatibility mode. Values for two-sided printing:

214 \if@compatibility

```
215 \setlength\oddsidemargin {17\p@}
216 \setlength\evensidemargin {17\p@}
217 \setlength\marginparwidth {20\p@}
218 \else
```
When we are not in compatibility mode we can take the dimensions of the selected paper into account.

We center the text on the page, by calculating the difference between textwidth and \paperwidth−2in. Half of that difference is then used for the margin. The amount of space that can be used for marginal notes is at least 0.8 inch, to which we add any 'leftover' space.

```
219 \setlength\@tempdima {\paperwidth}
220 \addtolength\@tempdima {-2in}
221 \addtolength\@tempdima {-\textwidth}
222 \setlength\oddsidemargin {.5\@tempdima}
223 \setlength\marginparwidth {.8in}
224 \addtolength\marginparwidth {.5\@tempdima}
   The \evensidemargin can now be computed from the values set above.
225 \setlength\evensidemargin {\paperwidth}
226 \addtolength\evensidemargin{-2in}
227 \addtolength\evensidemargin{-\textwidth}
228 \addtolength\evensidemargin{-\oddsidemargin}
229 \fi
The horizontal space between the main text and marginal notes is determined by
```
\marginparsep \marginparpush \marginparsep, the minimum vertical separation between two marginal notes is controlled by \marginparpush.

```
230 \setlength\marginparsep {5\p@}
231 \setlength\marginparpush{5\p@}
```
\topmargin The \topmargin is the distance between the top of 'the printable area' –which is 1 inch below the top of the paper– and the top of the box which contains the running head.

It can now be computed from the values set above.

```
232 \if@compatibility
```

```
233 \setlength\topmargin{-10pt}
234 \else
```

```
235 \setlength\topmargin{\paperheight}
```

```
236 \addtolength\topmargin{-2in}
237 \addtolength\topmargin{-\headheight}
238 \addtolength\topmargin{-\headsep}
239 \addtolength\topmargin{-\textheight}
240 \addtolength\topmargin{-\footskip} % this might be wrong!
By changing the factor in the next line the complete page can be shifted vertically.
241 \addtolength\topmargin{-.5\topmargin}
242 \fi
243 \@settopoint\topmargin
```
#### 9.3.4 Footnotes

\footnotesep \footnotesep is the height of the strut placed at the beginning of every footnote. It equals the height of a normal \footnotesize strut in this class, thus no extra space occurs between footnotes.

244 \setlength\footnotesep{20\p@}

\footins \skip\footins is the space between the last line of the main text and the top of the first footnote.

245 \setlength{\skip\footins}{10\p@ \@plus 2\p@ \@minus 4\p@}

### 9.4 Page Styles

The page style foo is defined by defining the command \ps@foo. This command should make only local definitions. There should be no stray spaces in the definition, since they could lead to mysterious extra spaces in the output (well, that's something that should be always avoided).

\@evenhead \@oddhead \@evenfoot \@oddfoot The \ps@... command defines the macros \@oddhead, \@oddfoot, \@evenhead, and **\@evenfoot** to define the running heads and feet—e.g., **\@oddhead** is the macro to produce the contents of the heading box for odd-numbered pages. It is called inside an \hbox of width \textwidth.

> The page styles of slides is determined by the 'slide' page style, the slide environment executing a \thispagestyle{slide} command. The page styles of overlays and notes are similarly determined by 'overlay' and 'note' page styles. The command standard 'headings', 'plain' and 'empty' page styles work by redefining the 'slide', 'overlay', and 'note' styles.

#### \ps@headings

```
246 \if@compatibility
247 \def\ps@headings{%
248 \def\ps@slide{\def\@oddfoot{\@mainsize +\hfil\hb@xt@3em{\theslide
249 \hbox{hss}}250 \def\@oddhead{\@mainsize +\hfil +}%
251 \def\@evenfoot{\@mainsize +\hfil\hb@xt@3em{\theslide\hss}}%
252 \def\@evenhead{\@mainsize +\hfil +}}
253
254 \def\ps@overlay{\def\@oddfoot{\@mainsize +\hfil\hb@xt@3em{\theoverlay
255 \hbox{\textsf{hss}}}%
256 \def\@oddhead{\@mainsize +\hfil +}%
257 \def\@evenfoot{\@mainsize +\hfil\hb@xt@3em{\theoverlay\hss}}%
```

```
258 \def\@evenhead{\@mainsize +\hfil +}}
259 \def\ps@note{\def\@oddfoot{\@mainsize \hbox{}\hfil\thenote}%
260 \def\@oddhead{}%
261 \def\@evenfoot{\@mainsize \hbox{}\hfil\thenote}%
262 \def\@evenhead{}}}
263 %
264 \else %%if@compatibility
265 %
266 \def\ps@headings{%
267 \def\ps@slide{%
268 \def\@oddfoot{\@mainsize \mbox{}\hfil\hb@xt@3em{\theslide\hss}}%
269 \def\@oddhead{}%
270 \def\@evenfoot{\@mainsize \mbox{}\hfil\hb@xt@3em{\theslide\hss}}%
271 \def\@evenhead{}}
272
273 \def\ps@overlay{%
274 \def\@oddfoot{\@mainsize \mbox{}\hfil\hb@xt@3em{\theoverlay\hss}}%
275 \def\@oddhead{}%
276 \def\@evenfoot{\@mainsize \mbox{}\hfil\hb@xt@3em{\theoverlay\hss}}%
277 \def\@evenhead{}}
278
279 \def\ps@note{%
280 \def\@oddfoot{%
281 \@mainsize
282 \if@clock
283 \fbox{\large \@arabic\c@minutes\space min}%
284 \else
285 \null
286 \fi
287 \hfil\thenote}%
288 \def\@oddhead{}%
289 \def\@evenfoot{%
290 \@mainsize
291 \if@clock
292 \fbox{\large \@arabic\c@minutes\space min}%
293 \else
294 \null
295 \forallfi
296 \hfil\thenote}%
297 \def\@evenhead{}}}
298 \fi %% if@compatibility
```

```
299 \def\ps@plain{\def\ps@slide{%
300 \def\@oddfoot{\@mainsize \mbox{}\hfil\hb@xt@3em{\theslide\hss}}%
301 \def\@oddhead{}%
302 \def\@evenfoot{\@mainsize \mbox{}\hfil\hb@xt@3em{\theslide\hss}}%
303 \def\@evenhead{}}
304 \def\ps@overlay{\def\@oddfoot{\@mainsize
305 \mbox{}\hfil\hb@xt@3em{\theoverlay\hss}}%
306 \def\@oddhead{}%
307 \def\@evenfoot{\@mainsize \mbox{}\hfil\hb@xt@3em{\theoverlay\hss}}%
308 \def\@evenhead{}}
309 \def\ps@note{\def\@oddfoot{\@mainsize \hbox{}\hfil\thenote}%
```
\ps@plain

```
310 \def\@oddhead{}%
```

```
311 \def\@evenfoot{\@mainsize \hbox{}\hfil\thenote}%
```

```
312 \def\@evenhead{}}}
```
#### \ps@empty

```
313 \def\ps@empty{%
314 \def\ps@slide{\def\@oddhead{}\def\@oddfoot{}%
315 \def\@evenhead{}\def\@evenfoot{}}%
316 \def\ps@overlay{\def\@oddhead{}\def\@oddfoot{}%
317 \def\@evenhead{}\def\@evenfoot{}}%
318 \def\ps@note{\def\@oddhead{}\def\@oddfoot{}%
319 \def\@evenhead{}\def\@evenfoot{}}}
```
Default definition the 'slide', 'overlay', and 'note' page styles.

```
320 \ps@headings
```
Set ordinary page style to 'empty'

```
321 \let\@oddhead\@empty\let\@oddfoot\@empty
322 \let\@evenhead\@empty\let\@evenfoot\@empty
```
### 9.5 Providing math versions

 $LAT$ <sub>EX</sub> provides two *versions*. We call them normal and bold, respectively. SLIT<sub>EX</sub> does not have a bold version. But we treat the invisible characters as a version. The only thing we have to take care of is to ensure that we have exactly the same fonts in both versions available.

#### \DeclareMathVersion{invisible}

Now we define the basic math groups used by LAT<sub>EX</sub>. Later on, in packages some other math groups, e.g., the AMS symbol fonts, will be defined.

As a default I used serif fonts for mathgroup 0 to get things like \log look right.

```
324 \SetSymbolFont{operators}{normal}
325 {OT1}{lcmss}{m}{n}
326
327 \SetSymbolFont{letters}{normal}
328 {OML}{lcmm}{m}{it}
329 \SetSymbolFont{symbols}{normal}
330 {OMS}{lcmsy}{m}{n}
331 \SetSymbolFont{largesymbols}{normal}
332 {OMX}{lcmex}{m}{n}
333
334 \SetSymbolFont{operators}{invisible}
335 {OT1}{lcmss}{m}{In}
336 \SetSymbolFont{letters}{invisible}
337 {OML}{lcmm}{m}{Iit}
338 \SetSymbolFont{symbols}{invisible}
339 {OMS}{lcmsy}{m}{In}
340 \SetSymbolFont{largesymbols}{invisible}
341 {OMX}{lcmex}{m}{In}
342
343
344 \def\@mainsize{\visible\tiny}
```
#### 9.6 Environments

```
titlepage This environment starts a new page, with pagestyle empty and sets the page
           counter to 0.
```
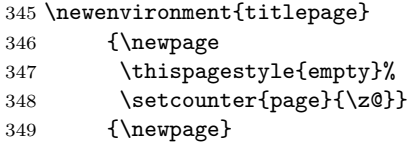

#### 9.6.1 General List Parameters

The following commands are used to set the default values for the list environment's parameters. See the LAT<sub>E</sub>X manual for an explanation of the meaning of the parameters.

\leftmargini

```
\leftmarginii
\leftmarginiii
\leftmarginiv
 \leftmarginv
\leftmarginvi
                350 \setlength\leftmargini {38\p@}
                351 \setlength\leftmarginii {30\p@}
                352 \setlength\leftmarginiii {20\p@}
                353 \setlength\leftmarginiv {15\p@}
                354 \setlength\leftmarginv {15\p@}
                355 \setlength\leftmarginvi {10\p@}
```

```
\@listi
These commands set the values of \leftmargin, \parsep, \topsep, and \itemsep
 \@listii
for the various levels of lists. It is even necessary to initialize \leftmargin in
\@listiii
\@listiv
          \@listi, i.e. for a level one list, as a list environment may appear inside a
          trivlist, for example inside a theorem environment.
```

```
\@listv
\@listvi
       356 \def\@listi{\leftmargin\leftmargini
       357 \parsep .5\parskip
       358 \topsep \parsep
       359 \itemsep\parskip
       360 \partopsep \zQ}
       361
       362 \def\@listii{\leftmargin\leftmarginii
       363 \labelwidth\leftmarginii
       364 \dvance\labelwidth-\labelsep
       365 \parsep .5\parskip
       366 \topsep \parsep
       367 \itemsep\parskip}
       368 \def\@listiii{\leftmargin\leftmarginiii
       369 \labelwidth\leftmarginiii
       370 \advance\labelwidth-\labelsep}
       371 \def\@listiv{\leftmargin\leftmarginiv
       372 \labelwidth\leftmarginiv
       373 \dvance\labelwidth-\labelsep}
       374 \def\@listv{\leftmargin\leftmarginv
       375 \labelwidth\leftmarginv
       376 \advance\labelwidth-\labelsep}
       377 \def\@listvi{\leftmargin\leftmarginvi
       378 \labelwidth\leftmarginvi
       379 \advance\labelwidth-\labelsep}
```
Here we initialize **\leftmargin** and **\labelwidth**.

```
380 \leftmargin\leftmargini
```
381 \labelwidth\leftmargini\advance\labelwidth-\labelsep

### 9.6.2 Paragraph-formatting environments

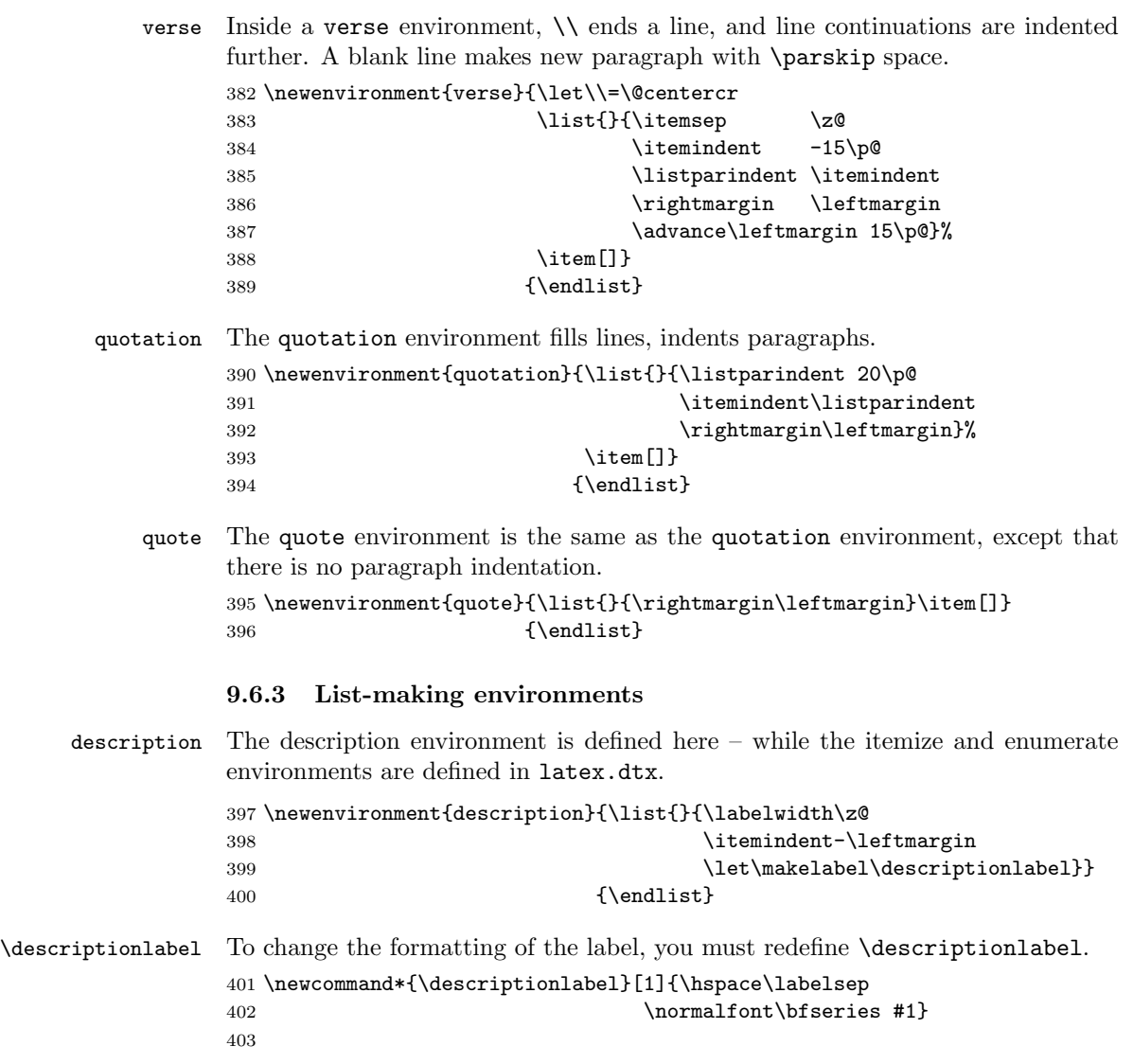

## 9.6.4 Enumerate

The enumerate environment uses four counters: enumi, enumii, enumiii and enumiv, where enumN controls the numbering of the Nth level enumeration.

\theenumi \theenumii The counters are already defined in latex.dtx, but their representation is changed here.

\theenumiii \theenumiv 405\renewcommand\theenumii{\@alph\c@enumii} 404 \renewcommand\theenumi{\@arabic\c@enumi}

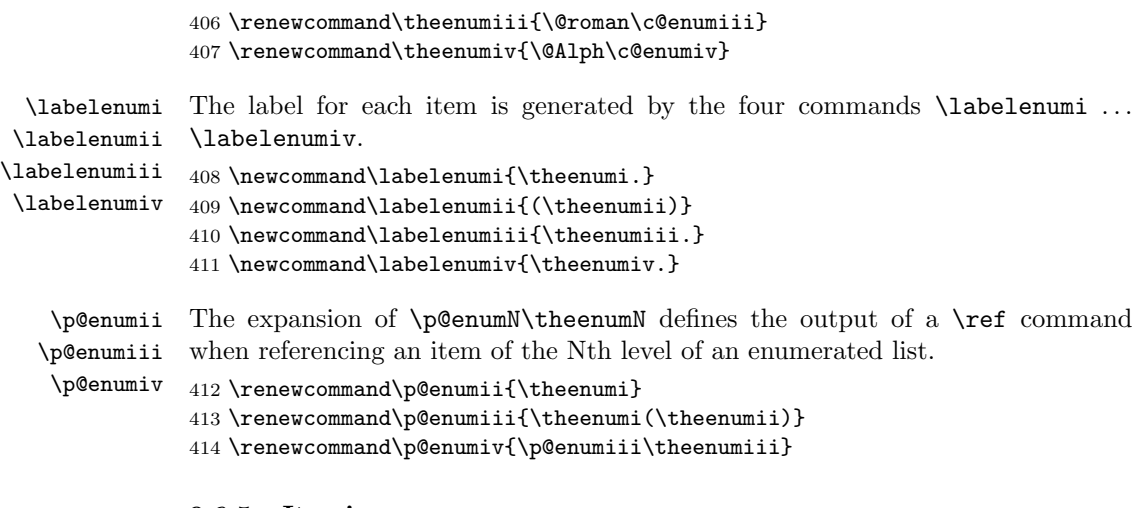

#### 9.6.5 Itemize

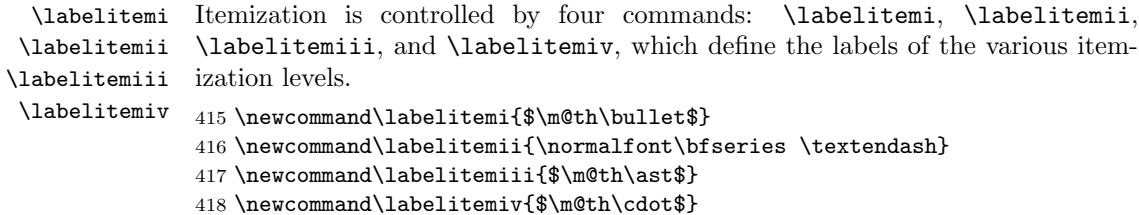

## 9.7 Setting parameters for existing environments

### 9.7.1 Array and tabular

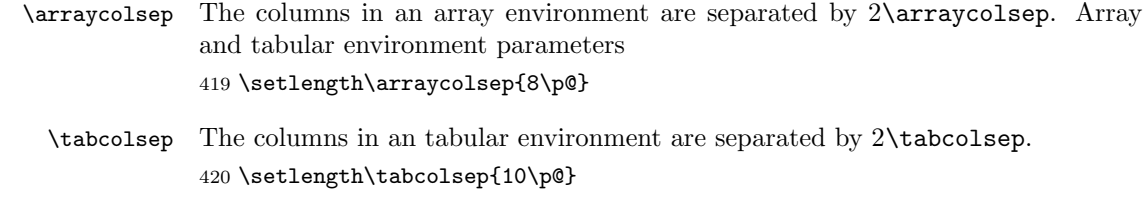

\arrayrulewidth The width of rules in the array and tabular environments is given by the length parameter\arrayrulewidth. 421 \setlength\arrayrulewidth{.6\p@}

\doublerulesep The space between adjacent rules in the array and tabular environments is given by \doublerulesep. 422 \setlength\doublerulesep{3\p@}

#### 9.7.2 Tabbing

 $\t$ tabbingsep This controls the space that the  $\\$  command puts in. (See LATEX manual for an explanation.) 423 \labelsep 10pt 424 \setlength\tabbingsep{\labelsep}

#### 9.7.3 Minipage

- \@minipagerestore The macro \@minipagerestore is called upon entry to a minipage environment to set up things that are to be handled differently inside a minipage environment. In the current styles, it does nothing.
	- \@mpfootins Minipages have their own footnotes; \skip\@mpfootins plays same rôle for footnotes in a minipage as \skip\footins does for ordinary footnotes.

425 \skip\@mpfootins = \skip\footins

#### 9.7.4 Framed boxes

- \fboxsep The space left by \fbox and \framebox between the box and the text in it.
- \fboxrule The width of the rules in the box made by \fbox and \framebox. 426 \setlength\fboxsep{5\p@} 427 \setlength\fboxrule{.6\p@}
- \theequation The equation number will be typeset as arabic numerals. 428 \def\theequation{\@arabic\c@equation}
	- \jot \jot is the extra space added between lines of an eqnarray environment. The default value is used. 429 % \setlength\jot{3pt}
	- \@eqnnum The macro \@eqnnum defines how equation numbers are to appear in equations. Again the default is used.

430 % \def\@eqnnum{(\theequation)}

### 9.8 Font changing

Here we supply the declarative font changing commands that were common in LATEX version 2.09 and earlier. These commands work in text mode and in math mode. They are provided for compatibility, but one should start using the \text... and \math... commands instead. These commands are redefined using \DeclareOldFontCommand, a command with three arguments: the user command to be defined, LAT<sub>E</sub>X commands to execute in text mode and LAT<sub>E</sub>X commands to execute in math mode.

- \rm The commands to change the family. When in compatibility mode we select the
- \tt 'default' font first, to get LATEX2.09 behaviour.

\bf The command to change to the bold series. One should use \mdseries to explicitly switch back to medium series.

434 \DeclareOldFontCommand{\bf}{\normalfont\bfseries}{\mathbf}

 $\sqrt{\text{sf}}$ 431\DeclareOldFontCommand{\rm}{\normalfont\rmfamily}{\mathrm} 432\DeclareOldFontCommand{\sf}{\normalfont\sffamily}{\mathsf} 433 \DeclareOldFontCommand{\tt}{\normalfont\ttfamily}{\mathtt}

- \sl And the commands to change the shape of the font. The slanted and small caps
- \it shapes are not available by default as math alphabets, so those changes do nothing
- $\operatorname{sc}$ in math mode. One should use \upshape to explicitly change back to the upright shape.

```
435 \DeclareOldFontCommand{\it}{\normalfont\itshape}{\mathit}
436 \Declare0ldFontCommand{\sl}{\normalfont\slshape}{\relax}
437 \DeclareOldFontCommand{\sc}{\normalfont\scshape}{\relax}
```
- \cal The commands \cal and \mit should only be used in math mode, outside math \mit mode they have no effect. Currently the New Font Selection Scheme defines these
- commands to generate warning messages. Therefore we have to define them 'by hand'.

```
438 \DeclareRobustCommand*{\cal}{\@fontswitch{\relax}{\mathcal}}
439 \DeclareRobustCommand*{\mit}{\@fontswitch{\relax}{\mathnormal}}
```
#### 9.9 Footnotes

\footnoterule Usually, footnotes are separated from the main body of the text by a small rule. This rule is drawn by the macro \footnoterule. We have to make sure that the rule takes no vertical space (see plain.tex). The resulting rule will appear on all color layers, so it's best not to draw a rule.

```
440 \renewcommand\footnoterule{}
441 % \let \footnoterule = \relax
```
\c@footnote Footnotes are numbered within slides, overlays, and notes and numbered with ∗, \thefootnote †, etc.

```
442 % \newcounter{footnote}
443 \def\thefootnote{\fnsymbol{footnote}}
444 \@addtoreset{footnote}{slide}
445 \@addtoreset{footnote}{overlay}
446 \@addtoreset{footnote}{note}
```
\@makefntext The footnote mechanism of LATEX calls the macro \@makefntext to produce the actual footnote. The macro gets the text of the footnote as its argument and should use \@makefnmark to produce the mark of the footnote. The macro \@makefntext is called when effectively inside a \parbox of width \columnwidth (i.e., with  $\hbox{hsize} = \cosh(\hbox{numwidth}).$ 

> An example of what can be achieved is given by the following piece of T<sub>E</sub>X code.

```
\long\def\@makefntext#1{%
   \@setpar{\@@par
            \@tempdima = \hsize
            \advance\@tempdima-10pt
            \parshape \@ne 10pt \@tempdima}%
   \par
   \parindent 1em\noindent
   \hbox to \z@{\hss\@makefnmark}#1}
```
The effect of this definition is that all lines of the footnote are indented by 10pt, while the first line of a new paragraph is indented by 1em. To change these dimensions, just substitute the desired value for '10pt' (in both places) or '1em'. The mark is flushright against the footnote.

In these document classes we use a simpler macro, in which the footnote text is set like an ordinary text paragraph, with no indentation except on the first line of a paragraph, and the first line of the footnote. Thus, all the macro must do is set \parindent to the appropriate value for succeeding paragraphs and put the proper indentation before the mark.

 \long\def\@makefntext#1{ 448 \noindent \hangindent 10\p@ \hb@xt@10\p@{\hss\@makefnmark}#1}

\@makefnmark The footnote markers that are printed in the text to point to the footnotes should be produced by the macro \@makefnmark. We use the default definition for it. 451 %\def\@makefnmark{\hbox{\$^{\@thefnmark}\m@th\$}}

## 9.10 The title

The commands \title, \author, and \date are already defined, so here we just define \maketitle.

```
452 \newcommand\maketitle{{\centering {\Large \@title \par}%
453 \@author \par \@date\par}%
454 \if@titlepage \break \fi}
```
## 10 Initialisation

#### 10.1 Date

\today This macro uses the TEX primitives \month, \day and \year to provide the date of the L<sup>AT</sup><sub>E</sub>X-run.

455 \newcommand\today{\ifcase\month\or

- 456 January\or February\or March\or April\or May\or June\or
- 457 July\or August\or September\or October\or November\or December\fi
- 458 \space\number\day, \number\year}

Default initializations

- 459 \pagenumbering{arabic}
- 460 \onecolumn

 $461 \; \langle / \text{class} \rangle$ 

## 10.2 Basic code

The code below is basically a copy of slitex.tex with some changes. Global changes so far:

### 10.2.1 Hacks for slide macros

```
462 \langle*cmd\rangle463 \message{hacks,}
464
```

```
465 \outer\def\newifG#1{\count@\escapechar \escapechar\m@ne
466 \expandafter\expandafter\expandafter
467 \edef\@ifG#1{true}{\global\let\noexpand#1\noexpand\iftrue}%
468 \expandafter\expandafter\expandafter
469 \edef\@ifG#1{false}{\global\let\noexpand#1\noexpand\iffalse}%
470 \@ifG#1{false}\escapechar\count@} % the condition starts out false
471 \def\@ifG#1#2{\csname\expandafter\ifG@\string#1#2\endcsname}
472 {\uccode'1='i \uccode'2='f \uccode'3='G \uppercase{\gdef\ifG@123{G}}}
473 % 'ifG' is required
474
475 \def\@gobbletoend#1{\def\@argend{#1}\@ggobtoend}
476
477 \long\def\@ggobtoend#1\end#2{\fi\def\reserved@a{#2}%
478 \ifx\reserved@a\@argend\else\@ggobtoend\fi}
```
FMi: I don't see any reason for this command since \fi is hidden anyway in the replacement text \def\@xfi{\fi} \message{slides,}

### 10.2.2 Slide macros

Switches: @bw true if making black and white slides @visible true if visible output to be produced. @makingslides true if making a slide/overlay/note \newif\if@bw \newif\if@visible \newif\if@onlyslidesw \@onlyslideswfalse \newif\if@onlynotesw \@onlynoteswfalse \newif\if@makingslides FMi: \newifG replaces \gdef\@slidesw{T} stuff

\newifG\ifG@slidesw

```
Counters
          slide slide number
 overlay overlay number for a slide
 note note number for a slide
486 \countdef\c@slide=0 \c@slide=0
```

```
487 \def\cl@slide{}
488 \countdef\c@overlay=1 \c@overlay=0
489 \def\cl@overlay{}
490 \countdef\c@note=2 \c@note=0
491 \def\cl@note{}
```
Add these counters explicitly to the 'ckpt list' so that the \include mechanism works.

```
492 \g@addto@macro\cl@@ckpt{\@elt{slide}\@elt{overlay}\@elt{note}}
493 \@addtoreset{overlay}{slide}
494 \@addtoreset{note}{slide}
```
Redefine page counter to some other number. The page counter will always be zero except when putting out an extra page for a slide, note or overlay.

```
495 \@definecounter{page}
496 \@addtoreset{page}{slide}
```

```
497 \@addtoreset{page}{note}
```

```
498 \@addtoreset{page}{overlay}
499
500 \def\theslide{\@arabic\c@slide}
501 \def\theoverlay{\theslide-\@alph\c@overlay}
502 \def\thenote{\theslide-\@arabic\c@note}
 \@setlimits \LIST \LOW \HIGH
    Assumes that \L{IST} = \text{RANGE1}, \text{RANGE2}, \ldots, \text{RANGEn} (n>0)
    Where RANGEi = j or j-k.
    Then \@setlimits globally sets
        (i) \backslash LIST := RANGE2, \ldots, RANGEn(ii) \Upsilon \Upsilon := p
      (iii) \HIGH := qwhere either RANGE1 = p-q or RANGE1 = p and q=p.
503 \def\@sl@getargs#1-#2-#3\relax#4#5{\xdef#4{#1}\xdef#5{#2}}
504 \def\@sl@ccdr#1,#2\relax#3#4{\xdef#3{#1-#1-}\xdef#4{#2}}
505
506 \def\@setlimits #1#2#3{\expandafter\@sl@ccdr#1\relax\@sl@gtmp #1%
507 \expandafter\@sl@getargs\@sl@gtmp\relax#2#3}
 \onlyslides{LIST} ::=
  BEGIN
    @onlyslidesw := true
    \@doglslidelist :=G LIST,999999,999999
   if @onlynotesw = true
     else @onlynotesw := true
          \@doglnotelist :=G LIST,999999,999999
   fi
  message: Only Slides LIST
  END
508 \def\onlyslides#1{\@onlyslideswtrue
509 \gdef\@doglslidelist{#1,999999,999999}%
510 \if@onlynotesw \else
511 \@onlynoteswtrue\gdef\@doglnotelist{999999,999999}\fi
512 \typeout{Only Slides #1}}
 \onlynotes{LIST} ::=
 BEGIN
    @onlynotesw := true
    \@doglnotelist :=G LIST,999999,999999
   if @onlyslidesw = true
     else \@onlyslidesw := true
          \@doglslidelist{999999,999999}
   fi
   message: Only Notes LIST
  END
513 \def\onlynotes#1{\@onlynoteswtrue
514 \gdef\@doglnotelist{#1,999999,999999}%
515 \if@onlyslidesw \else
516 \@onlyslideswtrue\gdef\@doglslidelist{999999,999999}\fi
517 \typeout{Only Notes #1}}
```

```
\setupcounters ::= (similar to old \blackandwhite #1 ::= )
    \newpage
   page counter := 0
    Qbw := T
    @visible := T
    if @onlyslidesw = true
      then \@doslidelist := \@doglslidelist
            \@setlimits\@doslidelist\@doslidelow\@doslidehigh
    fi
    if @onlynotesw = true
      then \@donotelist := \@doglnotelist
            \@setlimits\@donotelist\@donotelow\@donotehigh
    fi
    \normalsize % Note, this sets font to \rmfamily , which sets
                    % \@currfont to \rmfamily
    counter slidenumber := 0
    counter note := 0
    counter overlay := 0
    @makingslides := F %% \blackandwhite: @makingslides := T
                              \frac{2}{3} % input #1
                                                @math>makingslides := F518 \if@compatibility
519 % In compatibility mode, need to define \verb+\blackandwhite+,
520 % \verb+\colors+, \verb+\colorslides+, etc.
521 \def\blackandwhite#1{\newpage\setcounter{page}{0}\@bwtrue\@visibletrue
522 \if@onlyslidesw \xdef\@doslidelist{\@doglslidelist}%
523 \@setlimits\@doslidelist\@doslidelow\@doslidehigh\fi
524 \if@onlynotesw \xdef\@donotelist{\@doglnotelist}%
525 \@setlimits\@donotelist\@donotelow\@donotehigh\fi
526 \normalsize\setcounter{slide}{0}\setcounter{overlay}{0}%
527 \setcounter{note}{0}\@makingslidestrue\input #1\@makingslidesfalse}
 \colors{COLORS} ::=
  for \@colortemp := COLORS
     do \csname \@colortemp \endcsname == \@color{\@colortemp} od
  if \@colorlist = empty
     then \@colorlist := COLORS
     else \@colorlist := \@colorlist , COLORS
  f_i528 \def\colors#1{\@for\@colortemp:=#1\do{\expandafter
529 \xdef\csname\@colortemp\endcsname{\noexpand\@color{\@colortemp}}}\ifx
530 \@colorlist\@empty \gdef\@colorlist{#1}%
531 \else \xdef\@colorlist{\@colorlist,#1}\fi}
532
533 \def\@colorlist{}
 \colorslides{FILE} ::=
   \newpage
   page counter := 0
    Qbw := Ffor \@currcolor := \@colorlist
     do @visible := T
          if @onlyslidesw = true
```

```
then \@doslidelist := \@doglslidelist
                  \@setlimits\@doslidelist\@doslidelow\@doslidehigh
          fi
          if @onlynotesw = true
            then \@donotelist := \@doglnotelist
                  \@setlimits\@donotelist\@donotelow\@donotehigh
          fi
          \normalsize
          counter slide := 0
          counter overlay := 0
          counter note := 0
          type message
          generate color layer output page
          @makingslides := T
          input #1
          @makingslides := F
      od
534 \def\colorslides#1{\newpage\setcounter{page}{0}\@bwfalse
535 \@for\@currcolor:=\@colorlist\do
536 {\@visibletrue
537 \if@onlyslidesw \xdef\@doslidelist{\@doglslidelist}%
538 \@setlimits\@doslidelist\@doslidelow\@doslidehigh\fi
539 \if@onlynotesw \xdef\@donotelist{\@doglnotelist}%
540 \@setlimits\@donotelist\@donotelow\@donotehigh\fi
541 \normalsize\setcounter{slide}{0}\setcounter{overlay}{0}%
542 \setcounter{note}{0}\typeout{color \@currcolor}%
543 \newpage
544 \begin{huge}%
545 \begin{center}%
546 COLOR LAYER\\[.75in]%
547 \@currcolor
548 \end{center}%
549 \end{huge}%
550 \newpage
551 \@makingslidestrue
552 \input #1
553 \@makingslidesfalse}}
554 %
555 \else %% if@compatibility
556 %
557 \def\setupcounters{\newpage\setcounter{page}{0}\@bwtrue\@visibletrue
558 \if@onlyslidesw \xdef\@doslidelist{\@doglslidelist}%
559 \@setlimits\@doslidelist\@doslidelow\@doslidehigh\fi
560 \if@onlynotesw \xdef\@donotelist{\@doglnotelist}%
561 \@setlimits\@donotelist\@donotelow\@donotehigh\fi
562 \normalsize\setcounter{slide}{0}\setcounter{overlay}{0}%
563 \setcounter{note}{0}\@makingslidesfalse}
564
565 \AtBeginDocument{\setupcounters}
566 \fi %% if@compatibility
 \slide COLORS ::=
  BEGIN
 \changes{v2.3}{1994/03/16}{Moved \cs{newpage} up front, here and in
```

```
\cs{note} and \cs{overlay}}
   \par\break
   \stepcounter{slide}
   \setcounter{page}{0} % in case of non-slide pages
   \@slidesw :=G T
   if @onlyslidesw = true % set \@slidesw = T iff
    then \% page to be output
      while \c@slide > \@doslidehigh
         do \@setlimits\@doslidelist\@doslidelow\@doslidehigh od
      if \c@slide < \@doslidelow
        then \@slidesw := F
      fi
  fi
  if \delta \eslidesw = T
     then \@slidesw :=G F
          \begingroup
             if @bw = true
               then \@slidesw :=G T
               else \@color{COLORS}
                    \if@visible then \@slidesw :=G T \fi
             fi
           \endgroup
 fi
 if \@slidesw = T
   then @makingslides := T
        \thispagestyle{slide}
   else \end{slide}
         \@gobbletoend{slide}
 fi
END
\endslide ::=
 BEGIN
    \par\break
 END
567 \if@compatibility
568 \def\slide#1{\stepcounter{slide}\G@slideswtrue\if@onlyslidesw
569 \@whilenum \c@slide >\@doslidehigh\relax
570 \do{\@setlimits\@doslidelist\@doslidelow\@doslidehigh}\ifnum
571 \c@slide <\@doslidelow\relax\G@slideswfalse\fi\fi
572 \ifG@slidesw
573 \G@slideswfalse
574 % FMi this is only a hack at the moment to get things running.
575 % \begingroup
576 \if@bw\G@slideswtrue\else
577 \@color{#1}\if@visible \G@slideswtrue \fi
578 \fi
579 % \endgroup
580 \fi
581 \ifG@slidesw \newpage\thispagestyle{slide}%
```
This will set up the last color specified in the argument to \slide as the current color. If only back and white slides are prepared \last@color will be empty and effectively \relax will be generated (hopefully).

```
We need to reset to a default font at the beginning of a slide. (not done yet).
582 \csname \last@color \endcsname
583 \else\end{slide}\@gobbletoend{slide}\fi}
584 %
585 \else %% if@compatibility
586 %
587 \def\slide{\par\break
588 \stepcounter{slide}\setcounter{page}{0}\G@slideswtrue\if@onlyslidesw
589 \@whilenum \c@slide >\@doslidehigh\relax
590 \do{\@setlimits\@doslidelist\@doslidelow\@doslidehigh}\ifnum
591 \c@slide <\@doslidelow\relax\G@slideswfalse\fi\fi
592 \ifG@slidesw
593 \G@slideswfalse
594 % FMi this is only a hack at the moment to get things running.
595 % \begingroup
596 \if@bw\G@slideswtrue\else
597 \if@visible \G@slideswtrue \fi
598 \fi
599 % \endgroup
600 \fi
601 \ifG@slidesw \@makingslidestrue\thispagestyle{slide}%
```
This will set up the last color specified in the argument to \slide as the current color. If only back and white slides are prepared \last@color will be empty and effectively \relax will be generated (hopefully).

We need to reset to a default font at the beginning of a slide. (not done yet). 602 \csname \last@color \endcsname

```
603 \else\end{slide}\@gobbletoend{slide}\fi}
604 \fi %% if@compatibility
605
606 \let\last@color\@empty
607
608 \def\endslide{\par\break}
\overlay COLORS ::=
 BEGIN
  \par\break
  \stepcounter{overlay}
  \setcounter{page}{0} % in case of non-slide pages
  \@slidesw :=G T
  if \text{Conlyslides} = T \text{Superscript{th}} % set \text{Aslides} = T iff
    then \% page to be output
      if \c@slide < \@doslidelow
        then \@slidesw :=G F
      fi
 fi
 if \lambda slidesw = T
   \@slidesw :=G F
   \begingroup
     if @bw = true
         then \@slidesw :=G T
         else \@color{COLORS}
               \if@visible then \@slidesw :=G T \fi
```

```
fi
   \endgroup
 fi
 if \delta \eslidesw = T
    then @makingslides := T
         \thispagestyle{overlay}
     else \end{overlay}
         \@gobbletoend{overlay}
 fi
 END
 \endoverlay ::=
 BEGIN
    \par\break
 END
609 \if@compatibility
610 \def\overlay#1{\stepcounter{overlay}\G@slideswtrue%
611 \if@onlyslidesw\ifnum \c@slide <\@doslidelow\relax
612 \G@slideswfalse\fi\fi
613 \ifG@slidesw \G@slideswfalse\begingroup\if@bw\G@slideswtrue%
614 \else\@color{#1}\if@visible \G@slideswtrue\fi\fi\endgroup\fi
615 \ifG@slidesw \newpage\thispagestyle{overlay}%
616 \else\end{overlay}\@gobbletoend{overlay}\fi}
617 %
618 \else %%if@compatibility
619 %
620 \def\overlay{\par\break
621 \stepcounter{overlay}%
622 \setcounter{page}{0}%
623 \G@slideswtrue%
624 \if@onlyslidesw\ifnum \c@slide <\@doslidelow\relax
625 \G@slideswfalse\fi\fi
626 \ifG@slidesw \G@slideswfalse
627 \begingroup\if@bw\G@slideswtrue%
628 \else\if@visible \G@slideswtrue\fi\fi
629 \endgroup\fi
630 \ifG@slidesw \@makingslidestrue\thispagestyle{overlay}%
631 \else\end{overlay}\@gobbletoend{overlay}\fi}
632 \fi %%if@compatibility
633
634 \def\endoverlay{\par\break}
 \note ::=
 BEGIN
   \par\break
   \stepcounter{note}
   \setcounter{page}{0} % in case of non-slide pages
  if Qbw = T
    then
      \@slidesw :=G T
      if @only notesw = true % set \@notesw = T iff
        then \% page to be output
          while \c@slide > \@donotehigh
             do \@setlimits\@donotelist\@donotelow\@donotehigh od
```

```
if \c@slide < \@donotelow
            then \@slidesw :=G F
          fi
      fi
    else \@slidesw :=G F
 fi
 if \@slidesw = T
    then @makingslides := T
         \thispagestyle{note}
     else \end{note}
         \@gobbletoend{note}
 fi
 END
 \endnote ::=
 BEGIN
    \par\break
 END
635 \if@compatibility
636 \def\note{\stepcounter{note}%
637 \if@bw
638 \G@slideswtrue
639 \if@onlynotesw\@whilenum \c@slide >\@donotehigh\relax
640 \do{\@setlimits\@donotelist\@donotelow\@donotehigh}\ifnum
641 \c@slide <\@donotelow\relax \G@slideswfalse\fi\fi
642 \else\G@slideswfalse\fi
643 \ifG@slidesw \newpage\thispagestyle{note}\else
644 \end{note}\@gobbletoend{note}\fi}
645 %
646 \else %%if@compatibility
647 %
648 \def\note{\par\break\stepcounter{note}\setcounter{page}{0}%
649 \if@bw
650 \G@slideswtrue
651 \if@onlynotesw\@whilenum \c@slide >\@donotehigh\relax
652 \do{\@setlimits\@donotelist\@donotelow\@donotehigh}\ifnum
653 \c@slide <\@donotelow\relax \G@slideswfalse\fi\fi
654 \else\G@slideswfalse\fi
655 \ifG@slidesw \@makingslidestrue\thispagestyle{note}\else
656 \end{note}\@gobbletoend{note}\fi}
657 \fi %%if@compatibility
658
659 \def\endnote{\par\break}
 \@color{COLORS} ::=
 BEGIN
  if math mode
    then type warning
   f_iif @bw
    then \visible
    else \invisible
        for \last@color := COLORS
         do if \last@color = \@currcolor
```

```
then \visible
             fi
          od
  fi
  \ignorespaces
END
```
FMi: \last@color will be used in \slide to set up first color if no color is given. I suppose that this is much too complicated. \else\@tempswafalse would produce the same effect I imagine.

```
660 \def\@color#1{\@mmodetest
661 {\if@bw \@tempswatrue \else \@tempswafalse
662 \@for \reserved@a :=#1\do{\ifx\reserved@a\@currcolor\@tempswatrue\fi
663 \let\last@color\reserved@a}\fi
664 \if@tempswa \visible \else \invisible \fi
665 \ignorespaces}}
666
667 \def\@mmodetest#1{\ifmmode\ClassWarning{slides}{Color-changing command
668 in math mode has been ignored}\else #1\fi}
669
670 \def\invisible{\@mmodetest
671 {\if@visible
672 \@visiblefalse
673 \fontshape\f@shape\selectfont
674 \mathversion{invisible}%
675 \fi
676 \ignorespaces}}
677
678 \def\visible{\@mmodetest
679 {\if@visible
680 \else
681 \@visibletrue
```
Here is the LAT<sub>E</sub>X  $2\varepsilon$  interface hidden. We use a trick to provide ourselves with a sort of additional attribute without making the current mechanism even larger. The trick is that we denote invisible by putting an uppercase I in front of the shape name for invisible shapes and remove it again if we want to become visible.

```
682 \fontshape{\expandafter\@gobble\f@shape}\selectfont
683 \mathversion{normal}%
684 \fi
685 \ignorespaces}}
686
687 \def\fontshape#1{\edef\f@shape{\if@visible \else I\fi #1}}
```
## 10.3 Macros for font handling

We let \familydefault point at \sfdefault, to make it easier to use the document class slides with packages that set up other fonts.

688 \renewcommand{\familydefault}{\sfdefault}

The latexsym package, which is needed to be able to access the LAT<sub>EX</sub> symbol fonts (lasy), sets things up so that for sizes larger then 10 point magnifications of lasy10 are used. For slides we want to use magnifications of lasy8, so we set up the lasy family here to prevent LATEX from loading Ulasy.fd.

```
689 \DeclareFontFamily{U}{lasy}{}{}
690 \DeclareFontShape{U}{lasy}{m}{n}{%
691 <12><13.82><16.59><19.907><23.89><28.66><34.4><41.28>lasy8
692 }{}
693 \DeclareFontShape{U}{lasy}{m}{In}{%
694 <13.82><16.59><19.907><23.89><28.66><34.4><41.28>ilasy8
695 }{}
696 \message{picture,}
```
#### 10.3.1 Modifications to the picture environment

Below are the new definitions of the picture-drawing macros required for SLiTeX. Only those commands that actually draw something must be changed so that they do not produce any output when the @visible switch is false.

```
697 \def\line(#1,#2)#3{\if@visible\@xarg #1\relax \@yarg #2\relax
698 \@linelen #3\unitlength
699 \ifnum\@xarg =\z@ \@vline
700 \else \ifnum\@yarg =\z@ \@hline \else \@sline\fi
701 \fi\fi}
702
703 \def\vector(#1,#2)#3{\if@visible\@xarg #1\relax \@yarg #2\relax
704 \@linelen #3\unitlength
705 \ifnum\@xarg =\z@ \@vvector
706 \else \ifnum\@yarg =\z@ \@hvector \else \@svector\fi
707 \fi\fi}
708
709 \def\dashbox#1(#2,#3){%
710 \leavevmode\if@visible\hb@xt@\z@{\baselineskip \z@
711 \lineskip \z@
712 \@dashdim #2\unitlength
713 \@dashcnt \@dashdim \advance\@dashcnt 200
714 \@dashdim #1\unitlength\divide\@dashcnt \@dashdim
715 \ifodd\@dashcnt\@dashdim\z@
716 \advance\@dashcnt \@ne \divide\@dashcnt \tw@
717 \else \divide\@dashdim \tw@ \divide\@dashcnt \tw@
718 \advance\@dashcnt \m@ne
719 \setbox\@dashbox \hbox{\vrule \@height \@halfwidth \@depth \@halfwidth
720 \@width \@dashdim}\put(0,0){\copy\@dashbox}%
721 \put(0,#3){\copy\@dashbox}%
722 \put(#2,0){\hskip-\@dashdim\copy\@dashbox}%
723 \put(#2,#3){\hskip-\@dashdim\box\@dashbox}%
724 \multiply\@dashdim \thr@@
725 \fi
726 \setbox\@dashbox \hbox{\vrule \@height \@halfwidth \@depth \@halfwidth
727 \@width #1\unitlength\hskip #1\unitlength}\@tempcnta\z@
728 \put(0,0){\hskip\@dashdim \@whilenum \@tempcnta <\@dashcnt
729 \do{\copy\@dashbox\advance\@tempcnta \@ne }}\@tempcnta\z@
730 \put(0,#3){\hskip\@dashdim \@whilenum \@tempcnta <\@dashcnt
731 \do{\copy\@dashbox\advance\@tempcnta \@ne }}%
732 \@dashdim #3\unitlength
733 \@dashcnt=\@dashdim \advance\@dashcnt 200
734 \@dashdim #1\unitlength\divide\@dashcnt \@dashdim
735 \ifodd\@dashcnt \@dashdim=\z@
```

```
736 \advance\@dashcnt \@ne \divide\@dashcnt \tw@
737 \else
738 \divide\@dashdim \tw@ \divide\@dashcnt \tw@
739 \advance\@dashcnt \m@ne
740 \setbox\@dashbox\hbox{\hskip -\@halfwidth
741 \vrule \@width \@wholewidth
742 \@height \@dashdim}\put(0,0){\copy\@dashbox}%
743 \put(#2,0){\copy\@dashbox}%
744 \put(0,#3){\lower\@dashdim\copy\@dashbox}%
745 \put(#2,#3){\lower\@dashdim\copy\@dashbox}%
746 \multiply\@dashdim \thr@@
747 \fi
748 \setbox\@dashbox\hbox{\vrule \@width \@wholewidth
749 \@height #1\unitlength}\@tempcnta\z@
750 \put(0,0){\hskip -\@halfwidth \vbox{\@whilenum \@tempcnta <\@dashcnt
751 \do{\vskip #1\unitlength\copy\@dashbox\advance\@tempcnta \@ne }%
752 \vskip\@dashdim}}\@tempcnta\z@
753 \put(#2,0){\hskip -\@halfwidth \vbox{\@whilenum \@tempcnta <\@dashcnt
754 \relax\do{\vskip #1\unitlength\copy\@dashbox\advance\@tempcnta \@ne }%
755 \vskip\@dashdim}}}\fi\@makepicbox(#2,#3)}
(re)declare these booleans as they not defined in old format (or with latexrelease
package)
756 \newif\if@ovvline \@ovvlinetrue
757 \newif\if@ovhline \@ovhlinetrue
```

```
759 \@ovttrue \@ovbtrue \@ovltrue \@ovrtrue
760 \@ovvlinefalse \@ovhlinefalse
761 \@tfor\reserved@a :=#3\do
762 {\csname @ov\reserved@a false\endcsname}%
763 \@ovxx#1\unitlength \@ovyy #2\unitlength
764 \@tempdimb \ifdim \@ovyy >\@ovxx \@ovxx \@ovvlinetrue
765 \else \@ovyy \ifdim \@ovyy =\@ovxx \else \@ovhlinetrue \fi\fi
766 \advance \@tempdimb -2\p@
767 \@getcirc \@tempdimb
768 \@ovro \ht\@tempboxa \@ovri \dp\@tempboxa
769 \@ovdx\@ovxx \advance\@ovdx -\@tempdima \divide\@ovdx \tw@
770 \@ovdy\@ovyy \advance\@ovdy -\@tempdima \divide\@ovdy \tw@
771 \ifdim \@ovdx >\z@ \@ovhlinetrue \fi
772 \ifdim \@ovdy >\z@ \@ovvlinetrue \fi
773 \@circlefnt \setbox\@tempboxa
774 \hbox{\if@ovr \@ovvert32\kern -\@tempdima \fi
775 \if@ovl \kern \@ovxx \@ovvert01\kern -\@tempdima \kern -\@ovxx \fi
776 \if@ovt \@ovhorz \kern -\@ovxx \fi
777 \if@ovb \raise \@ovyy \@ovhorz \fi}\advance\@ovdx\@ovro
778 \advance\@ovdy\@ovro \ht\@tempboxa\z@ \dp\@tempboxa\z@
779 \@put{-\@ovdx}{-\@ovdy}{\box\@tempboxa}%
780 \endgroup\fi}
781
782 \def\@circle#1{\if@visible \begingroup \boxmaxdepth \maxdimen
```
\def\@oval(#1,#2)[#3]{\if@visible\begingroup \boxmaxdepth \maxdimen

```
783 \@tempdimb #1\unitlength
```

```
784 \ifdim \@tempdimb >15.5\p@\relax \@getcirc\@tempdimb
785 \@ovro\ht\@tempboxa
786 \setbox\@tempboxa\hbox{\@circlefnt
787 \advance\@tempcnta\tw@ \char \@tempcnta
788 \advance\@tempcnta\m@ne \char \@tempcnta \kern -2\@tempdima
789 \advance\@tempcnta\tw@
790 \raise \@tempdima \hbox{\char\@tempcnta}\raise \@tempdima
791 \box\@tempboxa}\ht\@tempboxa\z@ \dp\@tempboxa\z@
792 \@put{-\@ovro}{-\@ovro}{\box\@tempboxa}%
793 \else \@circ\@tempdimb{96}\fi\endgroup\fi}
794
795 \def\@dot#1{%
796 \if@visible\@tempdimb #1\unitlength \@circ\@tempdimb{112}\fi}
797 \def\@frameb@x#1{%
798 \@tempdima\fboxrule
799 \advance\@tempdima\fboxsep
800 \advance\@tempdima\dp\@tempboxa
801 \leavevmode
802 \hbox{%
803 \lower\@tempdima\hbox{%
804 \vbox{%
805 \if@visible\hrule\@height\else\vskip\fi\fboxrule
806 \hbox{%
807 \if@visible\vrule\@width\else\hskip\fi\fboxrule
808 #1%
809 \quad \text{Vbox}\810 \vskip\fboxsep
811 \box\@tempboxa
812 \vskip\fboxsep}%
813 #1%
814 \if@visible\vrule\@width\else\hskip\fi\fboxrule}%
815 \if@visible\hrule\@height\else\vskip\fi\fboxrule}}}}
816
817 \long\def\frame#1{\if@visible\leavevmode
818 \vbox{\vskip-\@halfwidth\hrule \@height\@halfwidth \@depth \@halfwidth
819 \vskip-\@halfwidth\hbox{\hskip-\@halfwidth \vrule \@width\@wholewidth
820 \hskip-\@halfwidth #1\hskip-\@halfwidth \vrule \@width \@wholewidth
821 \hskip -\@halfwidth}\vskip -\@halfwidth\hrule \@height \@halfwidth
822 \@depth \@halfwidth\vskip -\@halfwidth}\else #1\fi}
823 \message{mods,}
```
#### 10.3.2 Other modifications to T<sub>E</sub>X and  $E$ F<sub>E</sub>X commands

```
\rule
824 \def\@rule[#1]#2#3{\@tempdima#3\advance\@tempdima #1\leavevmode
825 \hbox{\if@visible\vrule
826 \@width#2 \@height\@tempdima \@depth-#1\else
827 \vrule \@width \z@ \@height\@tempdima \@depth-#1\vrule
828 \@width#2 \@height\z@\fi}}
829
830 % \_ (Added 10 Nov 86)
831
```

```
832 \def\_{\leavevmode \kern.06em \if@visible\vbox{\hrule \@width.3em}\else
833 \vbox{\hrule \@height \z@ \@width.3em}\vbox{\hrule \@width \z@}\fi}
 \overline, \underline, \frac and \sqrt
 \@mathbox{STYLE}{BOX}{MTEXT} : Called in math mode, typesets MTEXT and
   stores result in BOX, using STYLE.
 \@bphant{BOX} : Creates a phantom with dimensions BOX.
 \@vbphant{BOX} : Creates a phantom with ht of BOX and zero width.
 \@hbphant{BOX} : Creates a phantom with width of BOX
                   and zero ht & dp.
 \@hvsmash{STYLE}{MTEXT} : Creates a copy of MTEXT with zero height and
                          width in STYLE.
834 \def\@mathbox#1#2#3{\setbox#2\hbox{$\m@th#1{#3}$}}
835
836 \def\@vbphantom#1{\setbox\tw@\null \ht\tw@\ht #1\dp\tw@\dp #1%
837 \box\tw@}
838
839 \def\@bphantom#1{\setbox\tw@\null
840 \wd\tw@\wd #1\ht\tw@\ht #1\dp\tw@\dp #1%
841 \box\tw@}
842
843 \def\@hbphantom#1{\setbox\tw@\null \wd\tw@\wd #1\ht\tw@\z@ \dp\tw@\z@
844 \box\tw@}
845
846 \def\@hvs \mathrel{1#2{\@math>math} \ht\z9{\z0 \d\rho\z0} \wd\z0}847 \box\z@}
848
849 \def\underline#1{\relax\ifmmode
850 \@xunderline{#1}\else $\m@th\@xunderline{\hbox{#1}}$\relax\fi}
851
852 \def\@xunderline#1{\mathchoice{\@xyunderline\displaystyle{#1}}%
853 {\@xyunderline
854 \textstyle{#1}}{\@xyunderline\scriptstyle{#1}}{\@xyunderline
855 \scriptscriptstyle{#1}}}
856
857 \def\@xyunderline#1#2{%
858 \@mathbox#1\@smashboxa{#2}\@hvsmash#1{\copy\@smashboxa}%
859 \if@visible \@hvsmash#1{\@@underline{\@bphantom\@smashboxa}}\fi
860 \@mathbox#1\@smashboxb{\@@underline{\box\@smashboxa}}%
861 \@bphantom\@smashboxb}
862
863 \let\@@overline=\overline
864
865 \def\overline#1{\mathchoice{\@xoverline\displaystyle{#1}}{\@xoverline
866 \textstyle{#1}}{\@xoverline\scriptstyle{#1}}{\@xoverline
867 \scriptscriptstyle{#1}}}
868
869 \def\@xoverline#1#2{%
870 \@mathbox#1\@smashboxa{#2}\@hvsmash#1{\copy\@smashboxa}%
871 \if@visible \@hvsmash#1{\@@overline{\@bphantom\@smashboxa}}\fi
872 \@mathbox#1\@smashboxb{\@@overline{\box\@smashboxa}}%
873 \@bphantom\@smashboxb}
```

```
\@frac {STYLE}{DENOMSTYLE}{NUM}{DEN}{FONTSIZE} :
  Creates \frac{NUM}{DENOM}
  in style STYLE with NUM and DENOM in style DENOMSTYLE
 FONTSIZE should be \textfont \scriptfont or \scriptscriptfont
```
Added a group around the first argument of \frac to prevent changes (for example font changes) to modify the contents of the second argument.

```
874 \def\frac#1#2{\mathchoice
875 {\@frac\displaystyle\textstyle{#1}{#2}\textfont}{\@frac
876 \textstyle\scriptstyle{#1}{#2}\textfont}{\@frac
877 \scriptstyle\scriptscriptstyle{#1}{#2}\scriptfont}{\@frac
878 \scriptscriptstyle\scriptscriptstyle{#1}{#2}\scriptscriptfont}}
879
880 \def\@frac#1#2#3#4#5{%
881 \@mathbox#1\@smashboxc{{\begingroup#3\endgroup\over#4}}%
882 \setbox\tw@\null
883 \ht\tw@ \ht\@smashboxc
884 \dp\tw@ \dp\@smashboxc
885 \wd\tw@ \wd\@smashboxc
886 \box\if@visible\@smashboxc\else\tw@\fi}
887
888 \def\r@@t#1#2{\setbox\z@\hbox{$\m@th#1\@xysqrt#1{#2}$}%
889 \dimen@\ht\z@ \advance\dimen@-\dp\z@
890 \mskip5mu\raise.6\dimen@\copy\rootbox \mskip-10mu\box\z@}
891 \def\sqrt{\@ifnextchar[{\@sqrt}{\@xsqrt}}
892 \def\@sqrt[#1]{\root #1\of}
893 \def\@xsqrt#1{\mathchoice{\@xysqrt\displaystyle{#1}}{\@xysqrt
894 \textstyle{#1}}{\@xysqrt\scriptstyle{#1}}{\@xysqrt
895 \scriptscriptstyle{#1}}}
896 \def\@xysqrt#1#2{\@mathbox#1\@smashboxa{#2}\if@visible
897 \@hvsmash#1{\sqrtsign{\@bphantom\@smashboxa}}\fi
898 \phantom{\sqrtsign{\@vbphantom\@smashboxa}}\box\@smashboxa}
899900 \newbox\@smashboxa
901 \newbox\@smashboxb
902 \newbox\@smashboxc
   array and tabular environments: changes to '|', \hline, \cline, and \vline,
added 8 Jun 88
903 \def\@arrayrule{\if@visible\@addtopreamble{\hskip -.5\arrayrulewidth
904 \vrule \@width \arrayrulewidth\hskip -.5\arrayrulewidth}\fi}
905 \def\cline#1{\if@visible\@cline#1\@nil\fi}
906
907\def\line{\nonumber\{ \infty 0 = '}\fi908 \if@visible \hrule \@height \arrayrulewidth
909 \else \hrule \@width \z@
910 \fi
```

```
911 \futurelet \reserved@a\@xhline}
912
```

```
913 \def\vline{\if@visible \vrule \@width \arrayrulewidth
914 \else \vrule \@width \arrayrulewidth \@height \z@
915 \@depth \z@ \fi}
```

```
916 \message{output,}
```
#### 10.3.3 Changes to LATEX output routine

```
\@makecol ==
    BEGIN
 % Following test added for slides to check if extra page
     if @makingslides = T
     then if \c{0}page > 0
            then if \emptyset onote > 0
                    then type 'Note \thenote too long.'
                    else if \c@overlay > 0
                           then type 'Overlay \theoverlay too long.'
                         else type 'Slide \theslide too long'
     fi fi fi fi
     ifvoid \insert\footins
       then \@outputbox := \box255
       else \@outputbox := \vbox {\unvbox255}
                                   \vskip \skip\footins
                                   \footnoterule
                                   \unvbox\@footinsert
                                  }
    fi
    \@freelist :=G \@freelist * \@midlist
    \@midlist :=G empty
    \@combinefloats
    \@outputbox := \vbox to \@colht{\boxmaxdepth := \maxdepth
                                    \vfil %%\vfil added for slides
                                    \unvbox\@outputbox
                                    \vfil } %%\vfil added for slides
    \maxdepth :=G \@maxdepth
    END
FMi simple hack to allow none centered slides Should be revised of course.
917 \let\@topfil\vfil
918
919 \def\@makecol{\if@makingslides\ifnum\c@page>\z@ \@extraslide\fi\fi
920 \ifvoid\footins \setbox\@outputbox\box\@cclv \let\@botfil\vfil
921 \else\let\@botfil\relax\setbox\@outputbox
922 \vbox{\unvbox\@cclv\vfil
923 \vskip\skip\footins\footnoterule\unvbox\footins\vskip
924 \z<sup>o</sup> plus.1fil\relax}\fi
925 \xdef\@freelist{\@freelist\@midlist}\gdef\@midlist{}\@combinefloats
926 \setbox\@outputbox\vbox to\@colht{\boxmaxdepth\maxdepth
927 \@topfil\unvbox\@outputbox\@botfil}\global\maxdepth\@maxdepth}
928
929 \def\@extraslide{\ifnum\c@note>\z@
930 \ClassWarning{slides}{Note \thenote\space too long}\else
931 \ifnum\c@overlay>\z@
932 \ClassWarning{slides}{Overlay \theoverlay\space too long}\else
933 \ClassWarning{slides}{Slide \theslide\space too long}\fi\fi}
934 \message{init}
```
#### 10.3.4 Special SLIT<sub>EX</sub> initializations

FMi why not allow for ref's ?

 % \nofiles \@visibletrue  $\langle/\mathsf{cmd}\rangle$